## Example of Communication Workflow

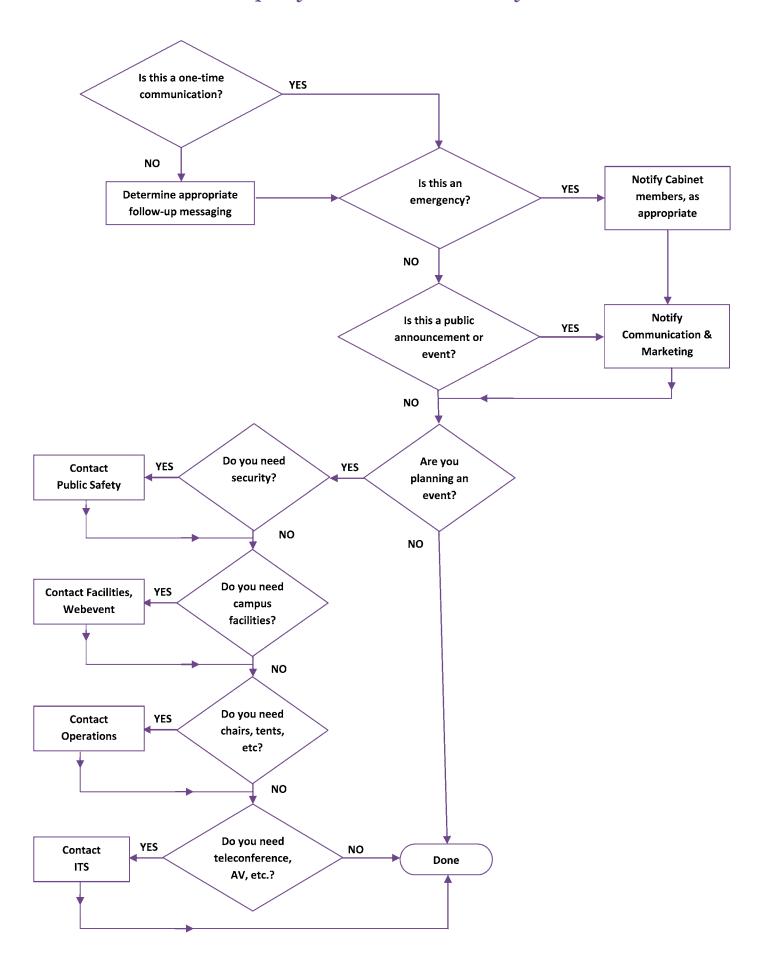